RoMac Sound Card Management +Активация Скачать бесплатно 2022

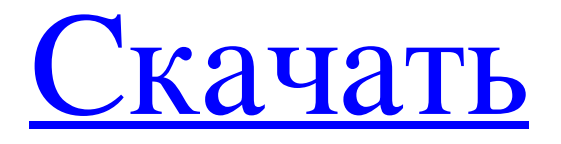

Sound Card Manager — это простая, но очень мощная утилита для настройки уровня звуковой карты, которая позволяет вам устанавливать уровни каждой звуковой карты, присваивая каждой программе, приложению или звуку, связанному со звуковой картой, собственный определенный уровень звука. Каждый звук на вашем компьютере может иметь разный уровень, который можно изменить в диспетчере звуковых карт. Это более продвинутый способ, чем простая настройка звука в окне параметров звука. Независимо от того, какая звуковая карта установлена, звук, который вы обычно слышите через значок динамика, всегда будет воспроизводиться с определенным уровнем звука, если только вы не отключили звук. Настройка уровней звука до идеальных уровней — очень простой процесс. Просто щелкните правой кнопкой мыши значок диспетчера звуковой карты на панели задач и перейдите в «Настройки». Щелчок правой кнопкой мыши вызывает диалоговое окно «Настройки диспетчера звуковой карты» с вкладкой для звуковой карты. Здесь вы можете установить в общей сложности 8 уровней звука (до 4 высоких, 4 низких и 2 нормальных) для 8 различных звуковых карт. Вы также можете установить отдельные уровни звука для каждой программы, приложения и звука, связанных со звуковой картой. Это очень полезно, если вы установили настройки звука на определенный уровень для конкретной программы или приложения. Если вы хотите изменить настройки и уровни звука вашей звуковой карты на настройки другой звуковой карты, просто замените файлы в корне папки конфигурации RoMac на другую звуковую карту. Инструкция по установке: Вам понадобиться: Расширенный установщик для этого установщика и любого другого программного обеспечения, которое вы устанавливаете Установщик Для запуска диспетчера звуковых карт RoMac для добавления программ и уровней настройки. Файл setup.exe диспетчера звуковых карт RoMac Папка конфигурации диспетчера звуковых карт RoMac. Компьютер под управлением Windows XP (32-разрядная), Windows Vista (32-разрядная), Windows 7 (32-разрядная) или Windows 8 (32-разрядная) Выполните следующие действия, чтобы установить диспетчер звуковых карт RoMac: 1.Откройте расширенный установщик. Расширенный установщик — это самораспаковывающийся установщик, который может устанавливать как 32-разрядные, так и 64-разрядные версии необходимого вам программного обеспечения. В диалоговом окне «Новый проект» дважды щелкните «Настройка диспетчера звуковых карт». Вы увидите два варианта установки: RoMac Setup или RoMac Setup x86/64. Единственная разница между ними заключается в том, что установщик находится в папке RoMac\,

## **RoMac Sound Card Management**

Windows Sound Device Mapper — это диспетчер уровней звуковой карты для Windows, который позволяет вам устанавливать различные уровни громкости для каждой программы, использующей звуковую карту. Вы должны попробовать Sound Device Mapper, прежде чем приобретать RoMac Sound Card Management. Sound Device Mapper может настроить все звуковые карты для всех программ в группе одним щелчком мыши или индивидуально и до нужного уровня. Sound Device Mapper позволяет настроить каждую программу на использование собственного, индивидуального уровня звуковой карты или всех уровней звуковой карты на один и тот же уровень для всех программ. Программа бесплатна и проста в использовании. Установить сопоставитель звуковых устройств Программа Sound Device Mapper бесплатна, последнюю версию можно загрузить с веб-сайта Веб-сайт Sound Device Mapper: Обновить сопоставление звуковых устройств Последняя версия всегда находится в разработке на веб-сайте Sound Device Mapper: (На следующем снимке экрана показана последняя версия программного обеспечения) Вопрос: Можно ли установить мою ветку для выполнения определенных задач определенным образом? Я просмотрел другие вопросы и ответы о ветвлении, слиянии и подрывной деятельности, но я все еще не уверен, как сделать то, что я хочу сделать. Я не использую ClearCase, и изображения, которые я использую здесь, предназначены для общих целей. Итак, это мой сценарий: Я проверяю/разветвляю свой код и фиксирую/добавляю в свой репозиторий svn Моя голова занята разработкой и тестированием, но я хочу разветвить и зафиксировать это в тестовом репо. Я проверяю/разветвляю свой код для тестирования, но не хочу фиксировать этот тестовый код в своем репозитории svn, вместо этого я хочу создать новую ветку из разработки, которая будет тестовой веткой (не стволом). Когда я это сделаю, у меня должны быть следующие рабочие элементы: тест становится живым. test ответвляется от develop и сливается с ним, становясь, таким образом, текущим стволом. Это должно выглядеть примерно так: +---А | \ | +-- тест (ветвь) | +-- развивать (ветвь) | +--В А: Какова ваша конфигурация SVN fb6ded4ff2

## <http://www.vclouds.com.au/?p=702307>

<http://www.ourartworld.com/psp-echo-активация-скачать-бесплатно-без-ре/> <https://techfaqs.org/games/pdf-link-sa-скачать-бесплатно-без-регистрации-for/> <https://bodhirajabs.com/markdown-explorer-скачать-бесплатно-x64-latest-2022/> <https://e-bike24-7.nl/wp-content/uploads/2022/06/Isydata.pdf> <https://dogrywka.pl/dirsplit-активация-activation-code-with-keygen-скачать-бесплатно-update/> <https://motofamily.com/horizon-активированная-полная-версия-скача/> <https://hersrilgocefal.wixsite.com/neonperperdi/post/process-guard-registration-code-скачать-32-64bit-updated-2022> [https://albaganadera.com/wp-content/uploads/2022/06/IBAN\\_Checker\\_\\_\\_\\_\\_\\_PCWindows\\_Updated2022.pdf](https://albaganadera.com/wp-content/uploads/2022/06/IBAN_Checker______PCWindows_Updated2022.pdf) [https://www.ocacp.com/wp-content/uploads/2022/06/A210\\_\\_\\_\\_\\_\\_\\_\\_X64.pdf](https://www.ocacp.com/wp-content/uploads/2022/06/A210________X64.pdf) <https://factorybraga.com/wp-content/uploads/2022/06/HexEd.pdf> https://priroda-online.com/wp-content/uploads/2022/06/Bilderman Latest.pdf <https://sebastianarnezeder.com/wp-content/uploads/2022/06/emyclo.pdf> <https://www.m-style.pl/kiosk-web-browser-активация-скачать-бесплатно-без-р/> [https://lyricsandtunes.com/wp](https://lyricsandtunes.com/wp-content/uploads/2022/06/Monkey_039s_Audio_Decoding_Support_________PCWindows_Latest_2022.pdf)content/uploads/2022/06/Monkey\_039s\_Audio\_Decoding\_Support PCWindows\_Latest\_2022.pdf <https://www.healthylifeclinic.de/the-manor-активированная-полная-версия-скач/> <https://www.clearlakewi.com/wp-content/uploads/2022/06/JSticky.pdf> https://jibonbook.com/upload/files/2022/06/fvYZOxtVKaLPO3PJR1ic\_15\_6ffdfd35a5770f9c6ad222db7589c963\_file.pdf

[https://ithinksew.net/advert/portable-safeincloud-%d0%b0%d0%ba%d1%82%d0%b8%d0%b2%d0%b8%d1%80%d0%be%d0](https://ithinksew.net/advert/portable-safeincloud-%d0%b0%d0%ba%d1%82%d0%b8%d0%b2%d0%b8%d1%80%d0%be%d0%b2%d0%b0%d0%bd%d0%bd%d0%b0%d1%8f-%d0%bf%d0%be%d0%bb%d0%bd%d0%b0%d1%8f-%d0%b2%d0%b5%d1%80%d1%81%d0%b8%d1%8f-%d1%81%d0%ba/) [%b2%d0%b0%d0%bd%d0%bd%d0%b0%d1%8f-%d0%bf%d0%be%d0%bb%d0%bd%d0%b0%d1%8f-%d0%b2%d0%b5%](https://ithinksew.net/advert/portable-safeincloud-%d0%b0%d0%ba%d1%82%d0%b8%d0%b2%d0%b8%d1%80%d0%be%d0%b2%d0%b0%d0%bd%d0%bd%d0%b0%d1%8f-%d0%bf%d0%be%d0%bb%d0%bd%d0%b0%d1%8f-%d0%b2%d0%b5%d1%80%d1%81%d0%b8%d1%8f-%d1%81%d0%ba/) [d1%80%d1%81%d0%b8%d1%8f-%d1%81%d0%ba/](https://ithinksew.net/advert/portable-safeincloud-%d0%b0%d0%ba%d1%82%d0%b8%d0%b2%d0%b8%d1%80%d0%be%d0%b2%d0%b0%d0%bd%d0%bd%d0%b0%d1%8f-%d0%bf%d0%be%d0%bb%d0%bd%d0%b0%d1%8f-%d0%b2%d0%b5%d1%80%d1%81%d0%b8%d1%8f-%d1%81%d0%ba/)

<http://www.brumasrl.com/en/admincraft-emailer-ключ-full-product-key-скачать-бесплатно-без-рег/>